# **The Apache Forrest xdocs document-v2.0 DTD**

**This is a subtitle SVN: \$Revision\$ \$Date\$** Example

**by Joe Bloggs, Fred Bloggs**

NOTICE: The content of this document doesn't make any sense at all.

*This is a demonstration document using all possible elements in the current Apache Forrest xdocs* document-v20.dtd

Forrest, Apache, example document

# **Table of contents**

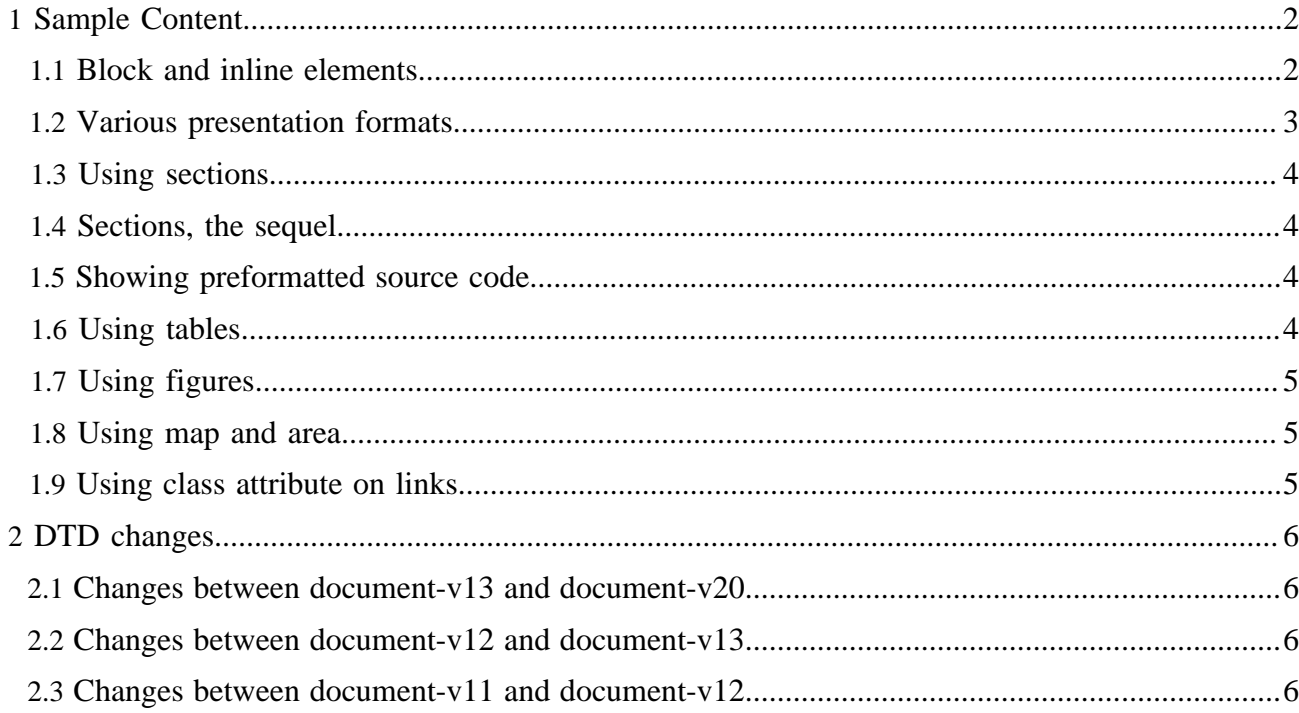

## Note:

This is a demonstration document using all possible elements in the current Apache Forrest xdocs document-v20.dtd (See the [DTD changes](#page-5-0) section at the bottom.)

# <span id="page-1-0"></span>**1 Sample Content**

**Hint:** See the xml source to see how the various elements are used and see the [DTD reference](http://forrest.apache.org/../docs_0_100/../dtdx/dtd-docs.html) [documentation](http://forrest.apache.org/../docs_0_100/../dtdx/dtd-docs.html).

## <span id="page-1-1"></span>**1.1 Block and inline elements**

This is a simple paragraph. Most documents contain a fair amount of paragraphs. Paragraphs are called  $<$ p>.

With the  $\leq p$  xml: space="preserve" > attribute, you can declare that whitespace should be preserved, without implying it is in any other way special.

This next paragraph has a class attribute of 'quote'. CSS can be used to present this <p  $class='quote'$  in a different style than the other paragraphs. The handling of this quoted paragraph is defined in the <extra-css> element in the skinconf.xml.

*Anyway, like I was sayin', shrimp is the fruit of the sea. You can barbecue it, boil it, broil it, bake it, sautee it. Dey's uh, shrimp-kabobs, shrimp creole, shrimp gumbo. Pan fried, deep fried, stir-fried. There's pineapple shrimp, lemon shrimp, coconut shrimp, pepper shrimp, shrimp soup, shrimp stew, shrimp salad, shrimp and potatoes, shrimp burger, shrimp sandwich. That- that's about it.*

A number of in-line elements are available in the DTD, we will show them inside an unordered list  $(xul> $)$ :$ 

- Here is a simple list item  $(2i)$ .
- Have you seen the use of the  $<$  code> element in the previous item?
- Also, we have  $\langle \text{sub} \rangle$  and  $\langle \text{sup} \rangle$  elements to show content above or  $_{\text{below}}$  the text baseline.
- There is a facility to *emphasize* certain words using the <em>**<strong>** elements.
- •

We can use  $\triangle$  <icon>s too.

Another possibility is the  $\langle \text{img} \rangle$  element:

, which offers the ability to refer to an image map.

We have elements for hyperlinking:

# **<a href="../index.html">**

Use this to [link](http://forrest.apache.org/../index.html) to another document. As per normal, this will open the new document in the same browser window.

#### **<a href="#section">**

Use this to [link](#page-3-0) to the named anchor in the current document.

# **<a href="../index.html#status">**

Use this to [link](http://forrest.apache.org/../index.html#status) to another document and go to the named anchor. This will open the new document in the same browser window.

# **Targetted window control with jump and fork.**

See demonstration [using class attribute on links](#page-4-2).

- Oh, by the way, a definition list <dl> was used inside the previous list item. We could put another
	- unordered list

inside the list item

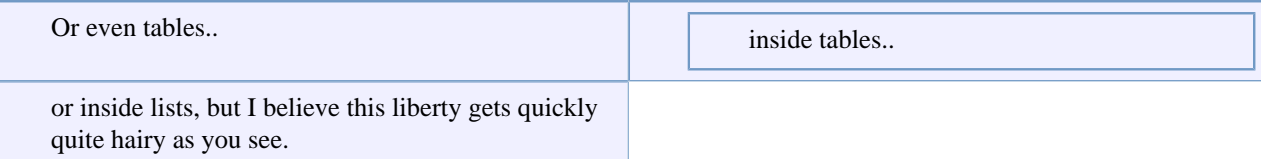

Table 1: A sample nested table

So far for the in-line elements, let's look at some paragraph-level elements.

#### FIXME ( SN):

The  $\leq$  fixme  $>$  element is used for stuff which still needs work. Mind the author attribute!

#### Note:

Use the <note> element to draw attention to something, e.g. ...The <code> element is used when the author can't express himself clearly using normal sentences ;-)

#### Warning:

Sleep deprivation can be the result of being involved in an open source project. (a.k.a. the <warning> element).

#### Important

If you want your own labels for notes and warnings, specify them using the label attribute.

Apart from unordered lists, we have ordered lists too, of course.

- 1. Item 1
- 2. Item 2
- 3. This should be 3 if my math is still OK.

# <span id="page-2-0"></span>**1.2 Various presentation formats**

This sample document, written in document-v20 XML can be presented via Forrest in a number of different formats. The links in the following list show this document in each of the currently available formats.

Each of the formats can be made available as a link near the top of the page. Actual placement of those links depends on the skin currently in use. Those links are enabled in the skinconf.xml via the  $\langle$  <disable-XXX-link $>$  elements in the skinconf.xml

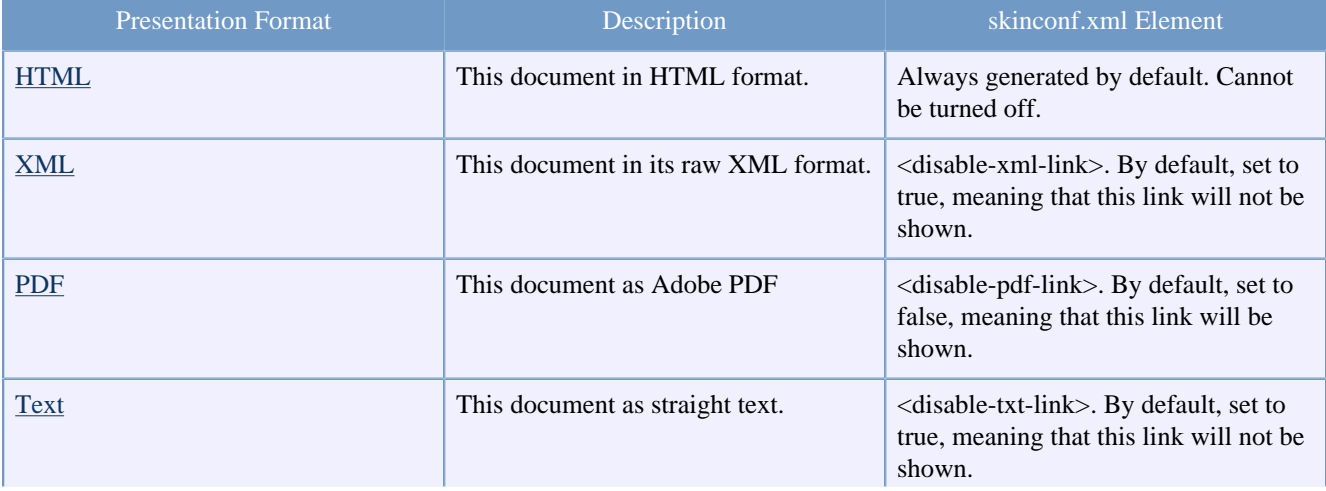

#### This is a legal notice, so it is **important**.

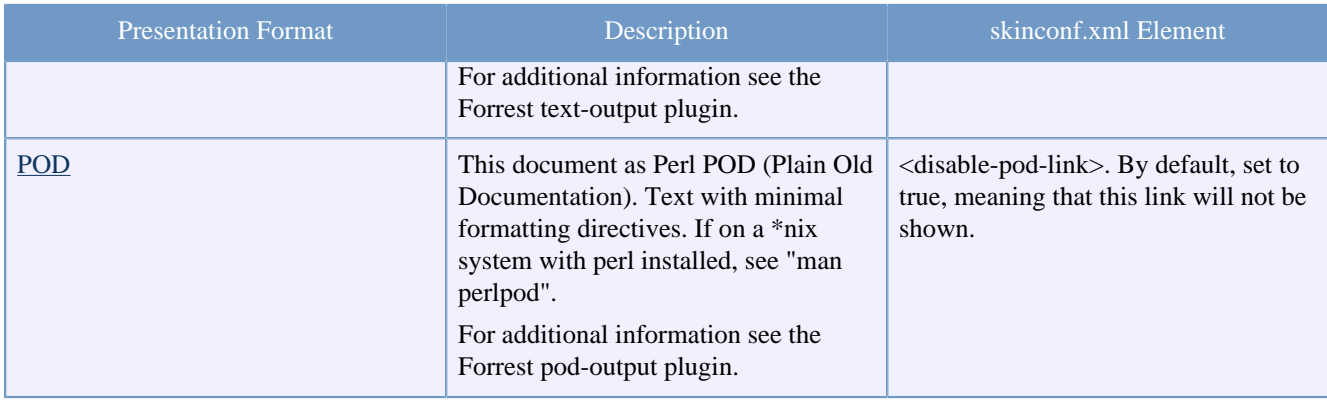

## <span id="page-3-0"></span>**1.3 Using sections**

You can use sections to put some structure in your document.

#### <span id="page-3-1"></span>**1.4 Sections, the sequel**

Just some second section.

#### **1.4.1 Section 2.1**

Which contains a subsection (2.1).

## <span id="page-3-2"></span>**1.5 Showing preformatted source code**

Enough about these sections. Let's have a look at more interesting elements,  $\leq$ source> for instance:

```
// This example is from the book _Java in a Nutshell_ by David Flanagan.
// Written by David Flanagan. Copyright (c) 1996 O'Reilly & Associates.
// You may study, use, modify, and distribute this example for any purpose.
// This example is provided WITHOUT WARRANTY either expressed or implied.
import java.applet.*; // Don't forget these import statements!
import java.awt.*;
public class FirstApplet extends Applet {
    // This method displays the applet.
     // The Graphics class is how you do all drawing in Java.
    public void paint(Graphics g) {
         g.drawString("Hello World", 25, 50);
     }
}
```
CDATA sections are used within <source> elements so that you can write pointy brackets without needing to escape them with messy  $\<1$ t ; entities ...

<pointy> easy </pointy>

Please take care to still use a sensible line-length within your source elements.

## <span id="page-3-3"></span>**1.6 Using tables**

And now for a table:

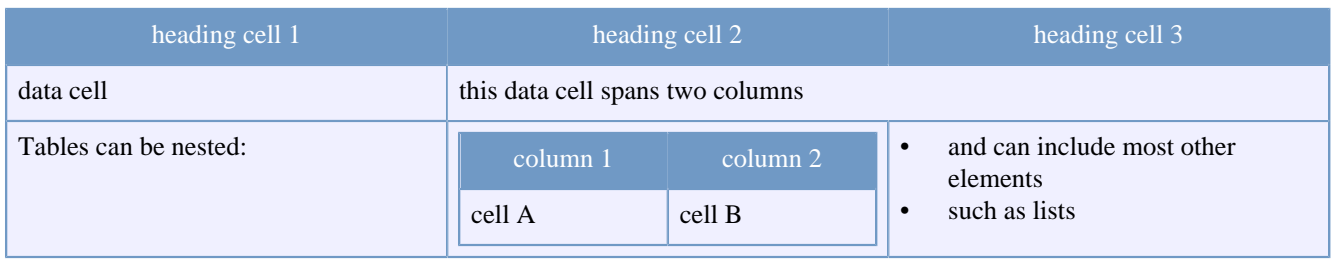

Table 1: Table caption

# <span id="page-4-0"></span>**1.7 Using figures**

And a <figure> to end all of this. Note that this can also be implemented with an <img> element.

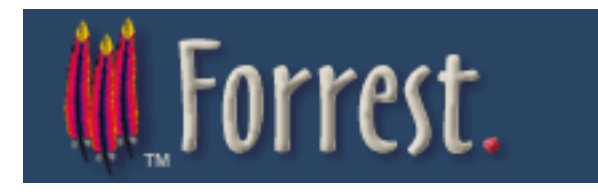

## <span id="page-4-1"></span>**1.8 Using map and area**

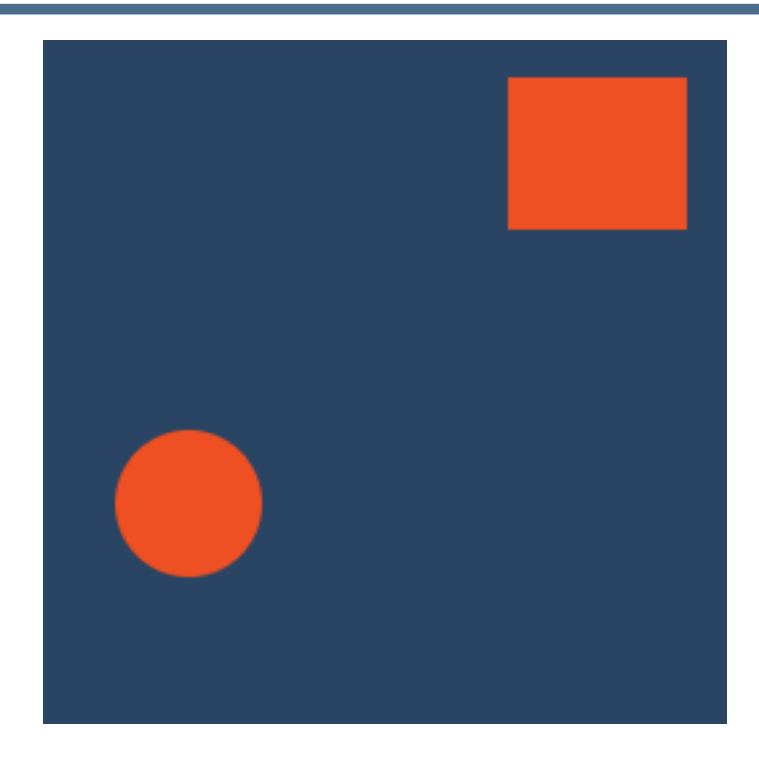

## <span id="page-4-2"></span>**1.9 Using class attribute on links**

The document-v13 had elements <fork> and <jump>. In document-v20, those elements no longer exist but the functionality can be duplicated by using the @class attribute. Even though the opening of separate windows should be under the control of the user, these techniques can still be employed.

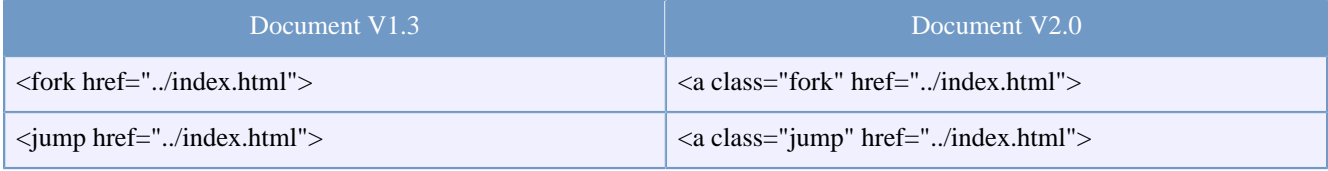

#### This is a legal notice, so it is **important**.

# <span id="page-5-0"></span>**2 DTD changes**

See the generated [DTD reference documentation.](http://forrest.apache.org/../docs_0_100/../dtdx/dtd-docs.html)

# <span id="page-5-1"></span>**2.1 Changes between document-v13 and document-v20**

- Renamed **<link>** to **<a>**
- Removed **<fork**> and **<jump**> in favour of the **<a**> element. See demonstration [using class](#page-4-2) [attribute on links](#page-4-2).
- Enabled use of XInclude. See example in the 'forrest seed sample' site.

# <span id="page-5-2"></span>**2.2 Changes between document-v12 and document-v13**

All v1.2 docs will work fine as v1.3 DTD. The main change is the addition of a @class attribute to every element, which enables the "extra-css" section in the skinconf to be put to good use.

# <span id="page-5-3"></span>**2.3 Changes between document-v11 and document-v12**

doc-v12 enhances doc-v11 by relaxing various restrictions that were found to be unnecessary.

- Links ((link|jump|fork) and inline elements (br|img|icon|acronym) are allowed inside title.
- Paragraphs (p|source|note|warning|fixme), table and figure|anchor are allowed inside li.
- Paragraphs (p|source|note|warning|fixme), lists (ol|ul|dl), table, figure|anchor are allowed inside definition lists (dd) and tables (td and dh).
- Inline content (strong|em|code|sub|sup|br|img|icon|acronym|link|jump|fork) is allowed in strong and em.

This is a legal notice, so it is **important**.